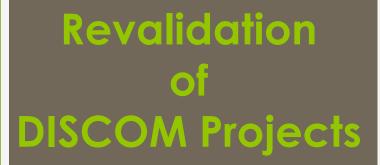

## **Revalidation : Accreditation**

- > Accreditation is valid till 5 years from date of registration.
- DISCOM may apply for revalidation of accreditation before 3 month of expiry of accreditation.
- DISCOM may apply for revalidation of accreditation to respective State Agency through REC website.

Steps for revalidation are given below:

- 1. First pay the appropriate revalidation fee for accreditation
- 2. Apply for revalidation of accreditation through REC website
- 3. Download the new and old accreditation application form and send it to respective State Agency.
- 4. Subsequent to approval of revalidation of accreditation application by State Agency.
- 5. DISCOM may track the application status through web application

## Help Manual for DISCOM for revalidation for Accreditation

Disclaimer: The data shown in Help Manual are only the test cases and these are not based on real time data

## **REC Website Homepage**

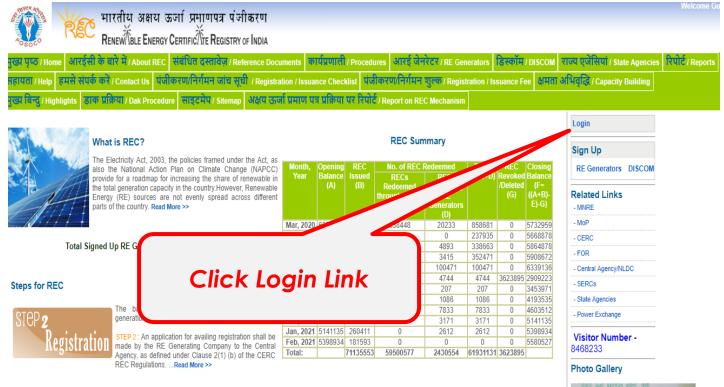

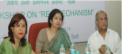

## The DISCOM may enter the Login Credentials to gain access to his account on the REC Website

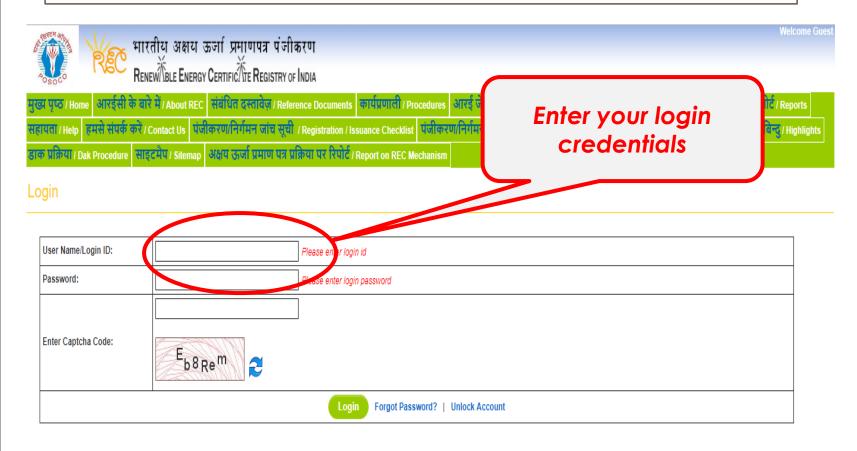

© Renewable Energy Certificate [REC] Registry of India 2010.Site Developed by CRISIL Infrastructure Advisory

About POSOCO | Privacy Policy

## After login the DISCOM lands on his homepage

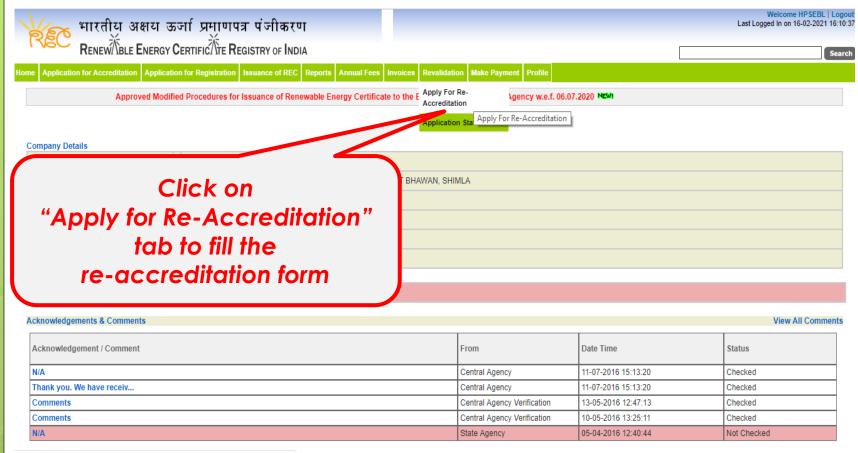

180.151.241.126/recvaptlatest/index.php/main/discom/apply\_re\_accr

To apply for re-accreditation DISCOM has to click on the "Apply for Re-Accreditation Tab"

## The next step for Revalidation of Accreditation is to fill the required information

| र्ट्ट भारतीय अक्षय ऊर्जा प्रमाण                                                            |                                           |                                  |             |            | Welcome HPSEBL  <br>Last Logged In on 05-03-2021 1 |        |
|--------------------------------------------------------------------------------------------|-------------------------------------------|----------------------------------|-------------|------------|----------------------------------------------------|--------|
| RENEW BLE ENERGY CERTIFIC TE F                                                             | EGISTRY OF INDIA                          |                                  |             |            |                                                    | Search |
| Application for Accreditation Application for Registration                                 | n Issuance of REC Reports Annual Fees     | Invoices Revalidation Make Payme | ent Profile |            |                                                    |        |
| ral Agency w.e.f. 06.07.2020 NEW!                                                          |                                           |                                  |             |            |                                                    |        |
|                                                                                            |                                           |                                  |             |            |                                                    |        |
| Apply For Re-Accreditation                                                                 |                                           |                                  |             |            |                                                    |        |
| Download Accreditation Form                                                                |                                           |                                  |             |            | * fields are required                              | 1      |
| Bank Details                                                                               |                                           |                                  |             |            |                                                    |        |
| Select Bank Name*                                                                          | : Select Bank Name                        |                                  |             |            |                                                    |        |
| ECS Reference Number*                                                                      | :                                         | <b>C</b> :U 11-                  |             |            |                                                    |        |
| Date of Payment to Bank*                                                                   | :                                         |                                  | e fee tra   | nsaction   | aetalis                                            |        |
| (A) Gross amount Payable                                                                   | : ₹ 15000                                 |                                  |             |            |                                                    | ,      |
| (B) Applicable tax on A                                                                    | : ₹ 2700                                  |                                  |             |            |                                                    |        |
| (A+B) Total amount Payable                                                                 | : ₹ 17700                                 |                                  |             |            |                                                    |        |
| TDS Deducted, if any                                                                       | : ₹ 0                                     |                                  |             |            |                                                    |        |
| Net Amount paid in Bank                                                                    | : ₹ 17700                                 |                                  |             |            |                                                    |        |
|                                                                                            | Select Financial Year for which RECs issu | e Select Financial Year V        |             |            |                                                    |        |
|                                                                                            | being fought*<br>Type                     | Energy Procurement Period ()     |             | Compli     | ance det                                           | ails   |
| Total Consumption(in MWh)<br>(A)                                                           | Total*                                    |                                  |             | for last 4 |                                                    | uns    |
| RPO as specified by SERC or NAPCC or Tariff Policy Whichever is higher in %                | Solar*                                    |                                  |             | 01 1031 4  | yeurs                                              |        |
| (B)                                                                                        | Non-Solar*                                |                                  |             |            |                                                    |        |
| RPO as specified by SERC or NAPCC or Tariff Policy<br>Whichever is higher in MWh           | Solar*                                    |                                  |             |            |                                                    |        |
| (C)=A*B/100                                                                                | Non-Solar*                                |                                  |             |            |                                                    |        |
| Total Quantity of Renewable Energy Including RECs, if<br>any Procured in MWh during the FY | Solar *                                   |                                  |             |            |                                                    |        |
| (D)                                                                                        | Non-Solar*                                |                                  |             |            |                                                    |        |
| Shortfall/Surplus in Procurement against the RPO set<br>by SERC                            | Solar*                                    |                                  |             |            |                                                    |        |
| (E)= C-D                                                                                   | Non-Solar*                                |                                  |             |            |                                                    |        |

## Click for Re-Accreditation the submit button

| Declarartion Form                                                                                                    |                                                                                                    |
|----------------------------------------------------------------------------------------------------|----------------------------------------------------------------------------------------------------|
| Declaration *                                                                                                    |                                                                                                    |
| Declaration to be Signed by the M.D./CEO/Author                                                                                                    | rised Signatory of the Applicant                                                                                           |
| I/We certify that all information furnished above is/are true to the best of my/our knowledge and belief.                                                                                                    |                                                                                                    |
| I/We shall abide by such terms and conditions that the Central Electricity Regulatory Commission or HIMACHAL PRADESH ELECTRIC time.                                                                                                    | TY REGULATORY COMMISSION may impose to participate in the Renewable Energy Certificate Mechanism from time to              |
| I/We hereby confirm the following details:                                                                                                    |                                                                                                    |
| Registered office of Distribution Licensee:                                                                                                    |                                                                                                    |
| IWe hereby also confirm that:                                                                                                    |                                                                                                    |
| <ol> <li>We have procured renewable energy, in the previous financial year, at a tariff determined under Section 62 or adopted under Section the National Action Plan on Climate Change or in the Tariff Policy, whichever is higher.</li> </ol>                                                                                                    | tion 63 of the Act, in excess of the renewable purchase obligation as may be specified by the Appropriate Commission or in |
| II. The renewable purchase obligation as specified for this financial year, by the Appropriate Commission is not lower than previous                                                                                                    | financial year.                                                                                                    |
| III. Any shortfall in procurement against the non-solar or solar power procurement obligation set by the (SHIMLA) Electricity Regula<br>be adjusted first and only the remaining additional procurement beyond the threshold renewable purchase obligation specified by the<br>applied for issuance of RECs.                                                                           |                                                                                                    |
| INDEMNIFICATION                                                                                                    | After filling the required data,                                                                                           |
| The Distribution Licensee shall keep each of the NLDC/SLDC/SA indemnified at all times and shall undertake to indemnify ,<br>injury to or death of any person or damage to property , demands, suits, recoveries, costs and expenses, court costs, attorne<br>under REC mechanism. The Distribution Licensee shall keep NLDC indemnified at all times and shall undertake to indemnifi | click on                                                                                                    |
| SLDC, as well as with Power Exchange(s) , inclusive of confidentially issues.                                                                                                    | "Submit for Re-Accreditation"                                                                                              |
|                                                                                                    |                                                                                                    |
|                                                                                                    | button to submit the form                                                                                                  |
| Date : 17-02-2021                                                                                                    | Signature of the Applicant :                                                                                               |
|                                                                                                    |                                                                                                    |
| Place : SHIMLA                                                                                                    | (Seal of the Company)                                                                                                    |
| Note * : DISCOM has agreed and accepted the declaration above                                                                                                    |                                                                                                    |
| Submit For Re-Accred                                                                                                    | itation                                                                                                    |

## View of complete details after submission of the application

|                                                                 | Registration         Issuance of REC         Reports         Annual Fees         Invoices         Rev           Modified Procedures for Issuance of Renewable Energy Certificate to         Rev         Rev |                                                                                                |
|-----------------------------------------------------------------|----------------------------------------------------------------------------------------------------|------------------------------------------------------------------------------------------------|
| Accreditation Application                                       |                                                                                                    |                                                                                                |
| wnload Accreditation Form                                       | Success!!! You have applied for reval                                                                                                    | lidation of accreditation successfully.<br>Download Re-Accreditation Form                      |
| ank Details<br>ank Name<br>CS Reference Nu<br>ate of Payment to | : ABHYUDAYA COOP BANK LTD<br>: ECS0012345<br>: 17-02-2021                                                                                                    |                                                                                                |
| DISCOM can a<br>accreditation<br>"Download Ac                   |                                                                                                    | DISCOM can download<br>New accreditation form through<br>"Download Re-Accreditation Form" linl |

I/We certify that all information furnished above is/are true to the best of my/our knowledge and belief.

After downloading old and new re-accreditation form, submit the form in hard copy with the signature of the Authorised signatory to the respective State Agency. Further, if there is any change in the details in the old form, then submit the same to the State Agency.

# The DISCOM can track the status of his application by the "Application Status"

| ← → C ③ Not secure   180.151.241.126/recvaptlatest/index.php/main/discom                                                                                        |                                                                       |                                                   | ☆ (♡)                                          |
|----------------------------------------------------------------------------------------------------|-----------------------------------------------------------------------|---------------------------------------------------|------------------------------------------------|
| भारतीय अक्षय ऊर्जा प्रमाणपत्र पंजीकरण                                                                                                    |                                                                       |                                                   | Welcome HPSEBL<br>Last Logged In on 16-02-2021 |
| RENEW                                                                                                    |                                                                       | Γ                                                 |                                                |
| Home Application for Accreditation Application for Registration Issuance of REC Reports Annual Fees I                                                           | nvoices Revalidation Make Payment Profile                             |                                                   |                                                |
|                                                                                                    | Apply For Re-<br>Accreditation                                        | Approved Modified Pro                             | cedures for Issuance of Renewable En           |
|                                                                                                    | Application Status                                                    |                                                   |                                                |
|                                                                                                    | · · · · · · · · · · · · · · · · · · ·                                 |                                                   |                                                |
| Company Details                                                                                                    | Track Your Application Status                                         |                                                   |                                                |
|                                                                                                    | Irack Your Application Status                                         |                                                   |                                                |
| DISCOM can track the plication status through                                                                                                    | YUT BHAWAN, SHIMLA                                                    |                                                   |                                                |
| DISCOM can track the plication status through Application Status" tab                                                                                           | ·                                                                     |                                                   | View All Comm                                  |
| DISCOM can track the plication status through                                                                                                    | ·                                                                     |                                                   | View All Comm                                  |
| DISCOM can track the plication status through Application Status " tab                                                                                          | ·                                                                     | Date Time                                         | View All Comm<br>Status                        |
| OISCOM can track the plication status through Application Status" tab                                                                                           | YUT BHAWAN, SHIMLA                                                    | Date Time                                         |                                                |
| OISCOM can track the plication status through Application Status " tab                                                                                          | YUT BHAWAN, SHIMLA                                                    |                                                   | Status                                         |
| OISCOM can track the plication status through Application Status "tab                                                                                           | YUT BHAWAN, SHIMLA<br>From<br>Central Agency                          | 11-07-2016 15:13:20                               | Status<br>Checked                              |
| OISCOM can track the plication status through plication Status "tab<br>Application Status" tab<br>Acknowledgement & Comment<br>N/A<br>Thank you. We have receiv | YUT BHAWAN, SHIMLA  From Central Agency Central Agency Central Agency | 11-07-2016 15:13:20           11-07-2016 15:13:20 | Status<br>Checked<br>Checked                   |

# The DISCOM can track the status of his application by the "Application Status"

| भारतीय अक्षय ऊर्जा प्रमाणपत्र पंजीकरण         Renew/BLE Energy Certific/Tre Registration         Home       Application for Accreditation         Application for Accreditation       Application for Registration         Issuance of REC       Reports         Annual Fees       Invoices         Revalidation       Make Payment         Profile       Approved Modified Procedures for Issuance of Renewable Energy         Track your application status | Searce y Certificate to the Eligible Entity by Cent |
|----------------------------------------------------------------------------------------------------|-----------------------------------------------------|
| Approved Modified Procedures for Issuance of Renewable Energy Track your application status                                                                                                    | Certificate to the Eligible Entity by Cent          |
| Track your application status                                                                                                    | Certificate to the Eligible Entity by Cent          |
|                                                                                                    |                                                     |
|                                                                                                    |                                                     |
| Select Application Type : Re-Accreditation V Show                                                                                                    |                                                     |
| Application Status DISCOM can display t                                                                                                    | he status                                           |
|                                                                                                    |                                                     |
| Applied Date: 17-02-2021 of selected application                                                                                                    |                                                     |
| Verified Date: clicking on "Show"                                                                                                    | button                                              |
| Document Recieved: No                                                                                                    |                                                     |
| Document Recieved Date:                                                                                                    |                                                     |
| Comments                                                                                                    |                                                     |
| No Comments                                                                                                    |                                                     |
|                                                                                                    |                                                     |
| newable Energy Certificate [REC] Registry of India 2010. Site Developed by CRISIL Infrastructure Advisory                                                                                                    | About POSOCO   Privacy Poli                         |
|                                                                                                    |                                                     |
|                                                                                                    |                                                     |

## Help Manual for State Agency [Normal User] for revalidation of Accreditation

State Agency (Normal User)

- is authorise to verify the application of revalidation of accreditation

Disclaimer: The data shown in Help Manual are only the test cases and these are not based on real time data

## **REC Website Homepage**

The State Agency [Normal User] Enters the Login Credentials to gain access to his account on the REC Website

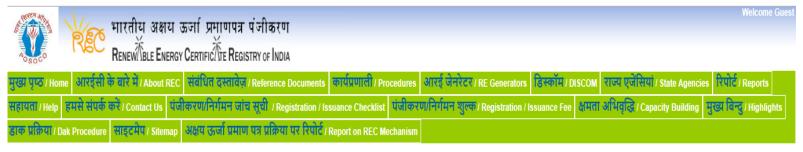

#### Login

| User Name/Login ID:<br>Password: | Please enter Marine H Enter login credentials Please enter login password |
|----------------------------------|---------------------------------------------------------------------------|
| Enter Captcha Code:              | E <sub>b<sup>8</sup>Re<sup>m</sup></sub>                                  |
|                                  | Login Forgot Password?   Unlock Account                                   |

© Renewable Energy Certificate [REC] Registry of India 2010.Site Developed by CRISIL Infrastructure Advisory

## Homepage view for State Agency[Normal user] after login

|                            | य अक्षय ऊर्जा प्रमाणपत्र पंजीकरण                                                   |                                                   | Welcome Er Rakesh Chauhan   Logout<br>Last Logged In on 16-02-2021 15:07:09 |
|----------------------------|------------------------------------------------------------------------------------|---------------------------------------------------|-----------------------------------------------------------------------------|
| RENEW                      | TBLE ENERGY CERTIFIC TTE REGISTRY OF INDIA                                         |                                                   | Search                                                                      |
| Home In-Process Accreditat | tions Registered Accreditated Rejected Accreditations Annual Fees Search Reports R | evoke Self Retention Re-Accreditation DISCOM Re-A | ccreditation Capacity Modify Profile Taxation Details                       |
|                            |                                                                                    |                                                   | Approved Modified Procedures for Issuance of Renewable Er                   |
|                            |                                                                                    |                                                   |                                                                             |
| State Nodal Agency Deta    | ils                                                                                | State Load Dispatch Centre Details                |                                                                             |
| Name                       | : Er Rakesh Chauhan                                                                | SLDC Name :                                       |                                                                             |
| Address                    | : 0, Shimla - 171009                                                               | Address : , -                                     |                                                                             |
| Contact No.                | : 9817036576                                                                       | Contact No. :                                     |                                                                             |
| Fax No.                    | : 0                                                                                | Fax No. :                                         |                                                                             |
| Email                      | : praveen.kumar@crisil.com                                                         | Email :                                           |                                                                             |

#### Signed Up RE Generators

#### View All Latest Accreditations In-Process

No RE Generator/DISCOM Found

View All

| Sr No. | Applicant Name                    | City Name | Application Date    | Temp. A/C expiry date |
|--------|-----------------------------------|-----------|---------------------|-----------------------|
| 1      | Raja kumar                        | Lucknow   | 29-11-2018 08:55:24 | 14-12-2018            |
| 2      | NANTI HYDRO POWER PRIVATE LIMITED | Shimla    | 01-05-2018 10:46:40 | 16-05-2018            |
| 3      | AAAA                              | ZXCZXCZXC | 19-01-2018 18:06:56 | 03-02-2018            |

#### Accreditation Application Submitted - [Documents to be submitted]

| Applicant Name                                  | Applicant Type | Energy Source | Status                    | Application Date | Action                        |
|-------------------------------------------------|----------------|---------------|---------------------------|------------------|-------------------------------|
| GREENKO ASTHA PROJECTS INDIA PVT LTD            | RE Generator   | Small Hydro   | Applied for Accreditation | 03-10-2019       | Accreditate this RE Generator |
| Greenko Him Kailash Hydro Power Private Limited | RE Generator   | Small Hydro   | Applied for Accreditation | 03-10-2019       | Accreditate this RE Generator |
| Ascent Hydro Projects Ltd                       | RE Generator   | Small Hydro   | Applied for Accreditation | 03-12-2018       | Accreditate this RE Generator |
|                                                 |                |               |                           |                  |                               |

View All

The applications pending for Re-Accreditation view for State Agency [Normal User]

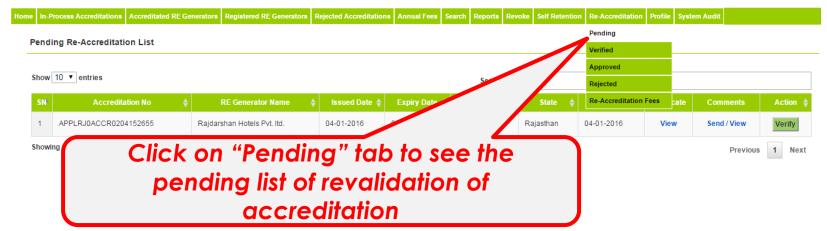

## View of verified list of revalidation application of accreditation for State Agency [Normal User]

|                      | ations Registered Accreditated | Rejected Accreditatio | ons Annual Fees | s Search Reports Revoke Self Rete | ention Re-Accreditation |                 | creditation Capaci        | ty Modify Pro  | ofile Taxation Deta | iils         |
|----------------------|--------------------------------|-----------------------|-----------------|-----------------------------------|-------------------------|-----------------|---------------------------|----------------|---------------------|--------------|
|                      |                                |                       |                 | Approved Modified Procedu         | res for Issuance of Rei | Verified        | to the E                  | ligible Entity | by Central Agend    | y w.e.f. 06. |
| erified Re-Accred    | litation List                  |                       |                 |                                   |                         | Approved        | ed List of Re-Accred      | litations      |                     |              |
| how 10 🔻 entries     |                                |                       |                 |                                   | en:                     | Re-Accreditatio | n Fees                    |                |                     |              |
| SN Discom Name       | Accreditation No.              | Issued Date           | Expiry Date     | Energy Source                     | Applied Date            | Verified Date   | Document<br>Received Date | Certificate    | Comments            | Status       |
| 1 HPSEBL             | HP0DSHPSEBLTDA050416           | 17-02-2021            | 16-02-2026      | D' al Pradest                     | 17-02-2021              | 17-02-2021      | 17-02-2021                | View           | Send / View         | Verified     |
| howing 1 to 1 of 1 e | ntries                         |                       |                 |                                   |                         |                 |                           |                | Previous            | 1 Ne         |
| Clic                 | k on "Verif                    | ied" to               | ab to           | see the                           |                         |                 |                           |                |                     |              |

## The applications Approved for Re-Accreditation view for State Agency [Normal User]

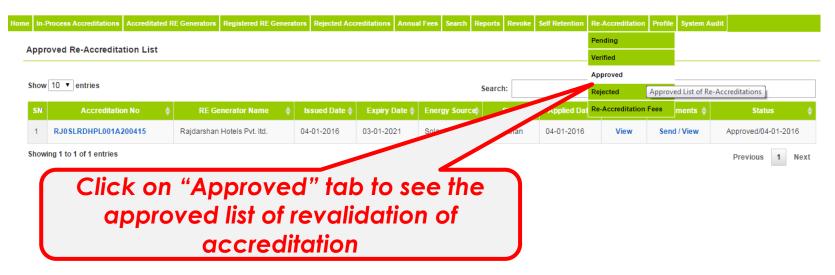

## The applications Rejected for Re-Accreditation view for State Agency [Normal User]

|         | rocess Accreditations Accreditations Ited Re-Accreditation Lis |   | RE Generators | Registered RE ( | Generato | rs Rejected Acc           | reditations A | nnual Fees | Search      | Reports | Revoke     | Self Retentio | n Re-A<br>Pend<br>Verif | ling<br>ied | Profile | System Audit |                     |
|---------|----------------------------------------------------------------|---|---------------|-----------------|----------|---------------------------|---------------|------------|-------------|---------|------------|---------------|-------------------------|-------------|---------|--------------|---------------------|
|         | 10 • entries                                                   |   | 85.0          | erator Name     |          | Issued Date 👙             | Expiry Da     |            | ergy Sourc  | Search  | :<br>State |               | Reje                    | cted        |         |              | litations Status    |
| SN<br>1 | RJ0SLRDHPL001A200415                                           | • | Rajdarshan F  |                 | •        | 04-01-2016                | 03-01-2021    |            | ergy source |         | anan       | 04-01-20      |                         | View        | -       | d / View     | Rejected/04-01-2016 |
| howi    |                                                                |   | ected         | list            | of       | d" ta<br>reval<br>litatic | lidat         |            |             | ne      |            |               |                         |             |         |              | Previous 1 N        |

## View of Fees details for State Agency [Normal User]

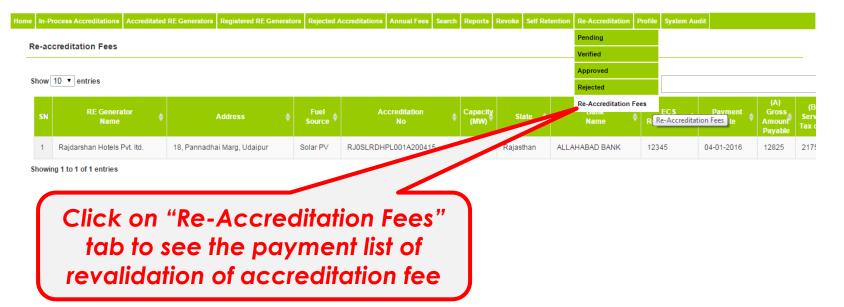

## View of Accreditation Certificate

| भारतीय अक्षय ऊर्जा प्रमाणपत्र पं                                                                                                    |                                                                                                    |                                                                                                    |                                                                                                    |                                                                                  |                                                                                                    | Welcome Er Ra<br>Last Logged I                              |                        |
|----------------------------------------------------------------------------------------------------|----------------------------------------------------------------------------------------------------|----------------------------------------------------------------------------------------------------|----------------------------------------------------------------------------------------------------|----------------------------------------------------------------------------------|----------------------------------------------------------------------------------------------------|-------------------------------------------------------------|------------------------|
| RENEW BLE ENERGY CERTIFIC TE REGISTR                                                                                                    | RY OF INDIA                                                                                                |                                                                                                    |                                                                                                    |                                                                                  |                                                                                                    |                                                             |                        |
| ss Accreditations Registered Accreditated Rejected A                                                                                                    | ccreditations Annual Fees                                                                                  | Search Reports Revoke Self R                                                                                                    | etention Re-Accreditation                                                                          | SCOM Re-Accreditation                                                            | Capacity Modif                                                                                         | fy Profile Taxation I                                       | Details                |
| Approved                                                                                                    | I Modified Procedures for Is                                                                               | suance of Renewable Energy Ce                                                                                                    | rtificate to the Eligible Entity                                                                   | by Central Agency w.                                                             | e.f. 06.07.2020 N                                                                                      | icw)                                                        |                        |
|                                                                                                    |                                                                                                    |                                                                                                    |                                                                                                    |                                                                                  |                                                                                                    |                                                             |                        |
| Re-Accreditation List                                                                                                    |                                                                                                    |                                                                                                    |                                                                                                    |                                                                                  |                                                                                                    |                                                             |                        |
| ▼ entries                                                                                                    |                                                                                                    |                                                                                                    | Search:                                                                                            |                                                                                  |                                                                                                    |                                                             |                        |
| Discom Accreditation No.                                                                                                    | Issued Date Ex                                                                                             | piry Date Energy Source                                                                                                    | State Name                                                                                         | Applied Date                                                                     | Certificate                                                                                            | Comments                                                    | A                      |
|                                                                                                    |                                                                                                    |                                                                                                    | image of Freedock                                                                                  |                                                                                  | View                                                                                                   | Send / View                                                 | _                      |
| Click on "View"                                                                                                    | link to s                                                                                                  | blo an                                                                                                    |                                                                                                    |                                                                                  | view                                                                                                   | Selid / View                                                | V                      |
|                                                                                                    |                                                                                                    |                                                                                                    |                                                                                                    |                                                                                  |                                                                                                    | Previou                                                     | s 1                    |
| This is to certify that HPSEBL have proce<br>of the Act, in excess of the renewable pu                                                                                                    | ured renewable energ                                                                                       |                                                                                                    | year, at a tariff determ                                                                           | ined under Section                                                               |                                                                                                    | oted under Section                                          | on 63                  |
|                                                                                                    | ured renewable energ<br>urchase obligation as s<br>aving office at CHIEF                                   | y, in the previous financial<br>specified by the Appropria<br>ENGINEER(SYSTEM OF                                                               | year, at a tariff determ<br>te Commission or in th<br>ERATION) HPSEB L                             | nined under Section<br>National Action<br>Id., VIDYUT BHA                        | Plan on Clim<br>WAN, SHIMI                                                                             | oted under Sectionate Change or i                           | on 63<br>n the         |
| of the Act, in excess of the renewable put<br>tariff Tariff Policy, whichever is higher, ha<br>Accreditation with effect from 05-04-2016                                                                                       | ured renewable energ<br>urchase obligation as s<br>aving office at CHIEF<br>b<br>Iffilling the Rules, Regu | y, in the previous financial<br>specified by the Appropria<br>ENGINEER(SYSTEM OF<br>ulations and Procedures sp                                 | year, at a tariff determ<br>te Commission or in th<br>ERATION) HPSEB L                             | nined under Section<br>National Action<br>Id., VIDYUT BHA                        | Plan on Clim<br>WAN, SHIMI                                                                             | oted under Sectionate Change or i                           | n the                  |
| of the Act, in excess of the renewable pu-<br>tariff Tariff Policy, whichever is higher, hi<br>Accreditation with effect from 05-04-2016<br>This accreditation is granted subject to fu                                        | ured renewable energ<br>urchase obligation as s<br>aving office at CHIEF<br>b<br>Iffilling the Rules, Regu | y, in the previous financial<br>specified by the Appropria<br>ENGINEER(SYSTEM OF<br>ulations and Procedures sp                                 | year, at a tariff determ<br>te Commission or in th<br>ERATION) HPSEB L                             | nined under Section<br>National Action<br>Id., VIDYUT BHA                        | Plan on Clim<br>WAN, SHIMI                                                                             | oted under Sectionate Change or i                           | on 63<br>n the         |
| of the Act, in excess of the renewable putariff Tariff Policy, whichever is higher, his Accreditation with effect from 05-04-2016<br>This accreditation is granted subject to fut The validity of this certificate is mandated | ured renewable energ<br>urchase obligation as s<br>aving office at CHIEF<br>b<br>Iffilling the Rules, Regu | y, in the previous financial<br>specified by the Appropria<br>ENGINEER(SYSTEM OF<br>ulations and Procedures sp<br>reillance.                   | year, at a tariff determ<br>te Commission or in th<br>PERATION) HPSEB L<br>pecified by the State A | ined under Section<br>e National Action<br>td., VIDYUT BHA<br>gency from time to | Plan on Clim<br>WAN, SHIMI<br>o time.                                                                  | oted under Secti<br>nate Change or i<br>LA has been gr      | on 63<br>n the         |
| of the Act, in excess of the renewable pu-<br>tariff Tariff Policy, whichever is higher, hi<br>Accreditation with effect from 05-04-2016<br>This accreditation is granted subject to fu                                        | ured renewable energ<br>urchase obligation as s<br>aving office at CHIEF<br>b                              | y, in the previous financial<br>specified by the Appropria<br>ENGINEER(SYSTEM OF<br>ulations and Procedures sp                                 | year, at a tariff determ<br>te Commission or in th<br>PERATION) HPSEB L<br>pecified by the State A | ined under Section<br>e National Action<br>td., VIDYUT BHA<br>gency from time to | Plan on Clim<br>WAN, SHIMI                                                                             | oted under Sectionate Change or i<br>LA has been gr<br>mber | on 63<br>n the         |
| of the Act, in excess of the renewable putariff Tariff Policy, whichever is higher, his Accreditation with effect from 05-04-2016<br>This accreditation is granted subject to fut The validity of this certificate is mandated | ured renewable energ<br>urchase obligation as s<br>aving office at CHIEF<br>b                              | y, in the previous financial<br>specified by the Appropria<br>ENGINEER(SYSTEM OF<br>ulations and Procedures sp<br>reillance.<br>Expiration Dat | year, at a tariff determ<br>te Commission or in th<br>PERATION) HPSEB L<br>pecified by the State A | Authorised Sign                                                                  | Plan on Clim<br>WAN, SHIMI<br>o time.<br>ertificate Nur<br>SHPSEBLTD<br>atory of the A<br>orate of Ene | mber<br>Accreditation Age<br>rgy (DOE)                      | n 63<br>n the<br>anted |

# Comment window for State Agency[Normal User] to send a comment to DISCOM

| 180.151.241.126/recvaptlatest/index.php/main/sa | /discor | n_re_validate_comments_frm/2816/RE_ACCR - Google Chrome              | - 🗆 | Х | G blockchain 🗙 🕂 — 🗇 🗙                                                                         |
|-------------------------------------------------|---------|----------------------------------------------------------------------|-----|---|------------------------------------------------------------------------------------------------|
| Not secure   180.151.241.126/recvaptlat         | est/in  | dex.php/main/sa/discom_re_validate_comments_frm/2816/RE_ACCR         |     |   | ☆ ⊗ ⊖ :                                                                                        |
| Discom Name:                                    | :       | HPSEBL                                                               |     |   | Welcome Er Rakesh Chauhan   Logout<br>Last Logged In on 16-02-2021 15:07:09                    |
| To:                                             | :       | cecommhpsebl@gmail.com                                               |     |   |                                                                                                |
| Send Comments:                                  |         | For project: HPSEBL with Registration<br>Number:HP0DSHPSEBLTDR110716 |     |   | ation Capacity Modify Profile Taxation Details                                                 |
| Sena comments.                                  | ľ       |                                                                      |     |   | ce of Renewable Energy Certificate to the Eligible Entity b                                    |
|                                                 |         | Reset Submit Comments                                                |     |   |                                                                                                |
|                                                 |         | n "Send" link to send<br>ments to DISCOM                             |     |   | Certificate     Comments     Action       Send / View     Verify       Previous     1     Next |

## List of view of comments sent to DISCOM

| 180.15   | 1.241.126/recvaptlatest/index.p    | hp/main/sa/discom_view_re_valio      | date_comments/2816/RE_ACCR - Google         | Chrome                 | - [                   | I X      | G blockchain X           | +             | - 6            | X           |
|----------|------------------------------------|--------------------------------------|---------------------------------------------|------------------------|-----------------------|----------|--------------------------|---------------|----------------|-------------|
| (i) Not  | secure   180.151.241.126/          | recvaptlatest/index.php/mai          | in/sa/discom_view_re_validate_com           | ments/2816/RE_ACCR     |                       |          |                          | \$            | $(\nabla)$     | A :         |
| Comment  | s Details                          |                                      |                                             |                        |                       |          |                          | Welcome Er R  | akesh Chauh    | an   Logout |
| SN       | Discom Name                        | E-mail                               | Comments                                    | From                   | Date Time             |          |                          |               | In on 16-02-20 |             |
| 1        | HPSEBL                             | cecommhpsebl@gmail.com               | For project: HPSEBL with Registrati<br>More |                        | 2021-02-17 11:50:43   |          |                          |               |                | Search      |
| © Renewa | able Energy Certificate [REC] Regi | stry of India 2010.Site Developed by | CRISIL Infrastructure Advisory              |                        | About POSOCO   Privac | y Policy | tion Capacity Modify Pro | file Taxation | Details        |             |
|          |                                    |                                      |                                             |                        |                       |          |                          |               |                |             |
|          |                                    |                                      |                                             |                        |                       | 3        | Certificate Co           | omments       | Action         |             |
|          |                                    | _                                    | link to view<br>t comments                  |                        |                       |          | Mient Se                 | end / View    | Verify         |             |
|          | previ                              | DISC                                 |                                             |                        |                       |          |                          | Provi         | 1 1            | lext        |
|          |                                    |                                      |                                             |                        |                       |          | $\leq$                   |               |                |             |
|          |                                    |                                      | verify                                      | on "Verify<br>the reva | lidation              | of       |                          |               |                |             |
|          |                                    |                                      | accre                                       | ditation o             | applicati             | on       |                          |               |                |             |
|          |                                    |                                      |                                             |                        |                       |          |                          |               |                |             |

## Verify Window for State Agency [Normal User]

Home In-Process Accreditations Registered Accreditation Rejected Accreditations Annual Fees Search Reports Revoke Self Retention Re-Accreditation DISCOM Re-Accreditation Capacity Modify Profile Taxation Details

Approved Modified Procedures for Issuance of Renewable Energy Certificate to the Eligible Entity by Central Agency w.e.f. 06.07.2020

#### Verify Re-Accreditation Details

| Payment Details                            |                                     |              |                           |                           |                           |                           |  |  |  |
|--------------------------------------------|-------------------------------------|--------------|---------------------------|---------------------------|---------------------------|---------------------------|--|--|--|
| Bank Name                                  | ABHYUDAYA COOP BANK LTD             |              |                           |                           |                           |                           |  |  |  |
| Payment Date                               | 05-03-2021                          |              |                           |                           |                           |                           |  |  |  |
| ECS Reference Number                       | SUCHI00123                          |              |                           |                           |                           |                           |  |  |  |
| (A) Gross Amount Payable                   | ₹15000                              |              |                           |                           |                           |                           |  |  |  |
| (B) Applicable Tax on A                    | ₹2700                               |              |                           |                           |                           |                           |  |  |  |
| (A+B) Total Amount Payable                 | able ₹17700                         |              |                           |                           |                           |                           |  |  |  |
| TDS Deducted                               | ₹0                                  |              |                           |                           |                           |                           |  |  |  |
| Net Amount Paid in Bank                    | ₹17700                              |              |                           |                           |                           |                           |  |  |  |
| RPO Compliance Details for Last 4 years    |                                     |              |                           |                           |                           |                           |  |  |  |
|                                            |                                     | Financial Ye | ar (2015-2016)            |                           |                           |                           |  |  |  |
|                                            |                                     | Туре         | Energy Procurement Period | Energy Procurement Period | Energy Procurement Period | Energy Procurement Period |  |  |  |
|                                            |                                     |              | 2012-2013                 | 2013-2014                 | 2014-2015                 | 2015-2016                 |  |  |  |
| Total Consumption(in MWh)<br>(A)           |                                     | Total        | 12                        | 12                        | 12                        | 12                        |  |  |  |
| RPO as specified by SERC or NAPCC or Ta    | ariff Policy Whichever is higher in | Solar        | 12                        | 12                        | 12                        | 12                        |  |  |  |
| % (B)                                      |                                     | Non-Solar    | 12                        | 12                        | 12                        | 12                        |  |  |  |
| RPO as specified by SERC or NAPCC or Ta    | ariff Policy Whichever is higher in | Solar        | 12                        | 12                        | 12                        | 12                        |  |  |  |
| MWh<br>(C)=A*B/100                         |                                     | Non-Solar    | 12                        | 12                        | 12                        | 12                        |  |  |  |
| Total Quantity of Renewable Energy Includ  | ling RECs, if any Procured in MWh   | Solar        | 12                        | 12                        | 12                        | 12                        |  |  |  |
| during the FY (D)                          |                                     | Non-Solar    | 12                        | 12                        | 12                        | 12                        |  |  |  |
| Shortfall/Surplus in Procurement against t | he PDO set by SEPC (E)- C D         | Solar        | 12                        | 12                        | 12                        | 12                        |  |  |  |
| anoruan/auplus in Procurement against u    | THE RED SEL DY SERC (E)- C-D        | Non-Solar    | 12                        | 12                        | 12                        | 13.001                    |  |  |  |

## Verify Window for State Agency [Normal User]- Contd....

|        | Declaration *                                                                                                    |
|--------|----------------------------------------------------------------------------------------------------|
|        | Declaration to be Signed by the M.D./CEO/Authorised Signatory of the Applicant                                                                                                    |
|        | I/We certify that all information furnished above is/are true to the best of my/our knowledge and belief.                                                                                                    |
|        | I/We shall abide by such terms and conditions that the Central Electricity Regulatory Commission or HIMACHAL PRADESH ELECTRICITY REGULATORY COMMISSION may impose to participate in the Renewable Energy Certificate Mechanism from time to time.                                                                                                    |
|        | I/We hereby confirm the following details:                                                                                                    |
|        | Registered office of Distribution Licensee:                                                                                                    |
|        | I/We hereby also confirm that:                                                                                                    |
|        | 1. We have procured renewable energy, in the previous financial year, at a tariff determined under Section 62 or adopted under Section 63 of the Act, in excess of the renewable purchase obligation as may be specified by the Appropriate Commission or in the National Action Plan on Climate Change or in the Tariff Policy, whichever is higher. |
|        | II. The renewable purchase obligation as specified for this financial year, by the Appropriate Commission is not lower than previous financial year.                                                                                                    |
|        | III. Any shortfall in procurement against the non-solar or solar power procures as a comparison of the shortfall waived or carried forward by the said <u>Commission</u> , shall be adjusted first and only the remaining additional of the commission of the National Action Plan on Climate                                                         |
|        | Select "Yes" if Select document                                                                                                    |
|        |                                                                                                    |
|        | documents are received date /SLDC/SA harmless from any and all damages, losses, claims and actions , fees, and all other obligations by or to third parties, arising out of or resulting                                                                                                    |
|        | I undertake to indemnify, defend and save the NLDC harmless from any and                                                                                                    |
|        | received                                                                                                    |
|        |                                                                                                    |
|        | Date: 17-02-2021 Click on "Verify" of the applicant :                                                                                                    |
|        |                                                                                                    |
|        | Place: SHIMLA button to verify the the Company)                                                                                                    |
|        |                                                                                                    |
|        | Document Received Yes                                                                                                    |
|        |                                                                                                    |
|        |                                                                                                    |
| ntor c | comments                                                                                                    |
|        |                                                                                                    |
|        |                                                                                                    |
|        |                                                                                                    |
|        | Verify Cancel                                                                                                    |
|        | verity cancer                                                                                                    |
|        |                                                                                                    |

## Verify list details for State Agency [Normal User]-

| × s                        |                                                                                                    | ोय अक्षय ऊर्जा प्रमा<br>¥                                                                                                    |                                                                                         |                                                                            |                                                                                                 |                |                |                  |               |                           |                 | Last Logged In o   | n 17-02-2021 12: |
|----------------------------|----------------------------------------------------------------------------------------------------|----------------------------------------------------------------------------------------------------|-----------------------------------------------------------------------------------------|----------------------------------------------------------------------------|-------------------------------------------------------------------------------------------------|----------------|----------------|------------------|---------------|---------------------------|-----------------|--------------------|------------------|
| vo                         | RENEW                                                                                                    | The Energy Certific At                                                                                                    | E REGISTRY OF IND                                                                       | AIA                                                                        |                                                                                                 |                |                |                  |               |                           |                 |                    | Se               |
| In-P                       | Process Accredita                                                                                             | ations Registered Accreditated                                                                                                    | Rejected Accreditatio                                                                   | ns Annual Fees                                                             | Search Reports                                                                                  | Revoke         | Self Retention | Re-Accreditation | DISCOM Re-Act | creditation Capa          | city Modify Pro | ofile Taxation Def | tails            |
| w.e.                       | .f. 06.07.2020 N                                                                                              | EWI                                                                                                    |                                                                                         |                                                                            |                                                                                                 |                |                |                  |               |                           |                 |                    |                  |
| erifi                      | ed Re-Accred                                                                                                  | litation List                                                                                                    |                                                                                         |                                                                            |                                                                                                 |                |                |                  |               |                           |                 |                    |                  |
|                            | 10 v entries                                                                                                  |                                                                                                    |                                                                                         |                                                                            |                                                                                                 |                |                |                  |               |                           |                 |                    |                  |
| now                        | 10 • entries                                                                                                  |                                                                                                    |                                                                                         |                                                                            |                                                                                                 |                | 5              | earch:           |               |                           |                 |                    |                  |
| SN                         | Discom Name                                                                                                   | Accreditation No.                                                                                                    | Issued Date                                                                             | Expiry Date                                                                | Energy Source                                                                                   | Stat           | te Name        | Applied Date     | Verified Date | Document<br>Received Date | Certificate     | Comments           | Status           |
| 1                          | HPSEBL                                                                                                    | HP0DSHPSEBLTDA050416                                                                                                    | 05-04-2016                                                                              | 04-04-2021                                                                 | DISCOM                                                                                          | Himacha        | l Pradesh      | 17-02-2021       | 17-02-2021    | 17-02-2021                | View            | Send / View        | Verified         |
| Thi<br>of f<br>tari<br>Act | the Act, in excess of t<br>iff Tariff Policy, whiche<br>creditation with effect i<br>is accreditation is gran | CERTIFICATE OF AC<br>SEBL have procured renewable energy, in th<br>he renewable purchase obligation as specific<br>ver is higher, having office at CHIEF ENGI | d by the Appropriate Commiss<br>IEER(SYSTEM OPERATION)<br>and Procedures specified by t | ariff determined under S<br>ion or in the National A<br>HPSEB Ltd., VIDYUT | ction Plan on Climate Ch<br>BHAWAN, SHIMLA has                                                  | ange or in the | 056            |                  |               |                           |                 | Previous           | 1 Next           |
| [<br>[                     |                                                                                                    | ue Date                                                                                                    | Expiration Date<br>04-04-2021                                                           | ]                                                                          | Certificate Number<br>IP0DSHPSEBLTDA05041<br>Signatory of the Accredit                          | ]              |                |                  | ee ol         | on "V<br>d ac<br>ertific  | cred            | ' link<br>litatio  | n                |
| Pla                        | lace : Himachal Prad                                                                                          | desh                                                                                                    |                                                                                         | Directorate                                                                | irectorate of Energy (D0<br>of Energy, Govt. of Hima<br>wan, Sector-VI, Phase-III,<br>Shimla-09 | chal Pradesh,  |                |                  |               |                           |                 |                    |                  |

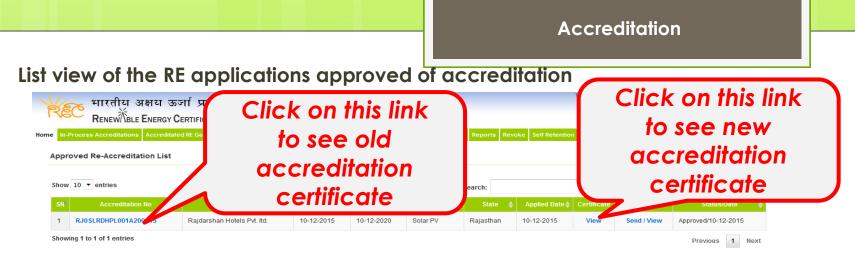

## Accreditation Certificate

| or rectantion           | no/index.pnp/main/certificate/view_acc                                       | reditation_certificate_old/APPLR/0ACCR02041526                 |                                                                                                    |
|-------------------------|------------------------------------------------------------------------------|----------------------------------------------------------------|----------------------------------------------------------------------------------------------------|
|                         |                                                                              |                                                                | Prin                                                                                                    |
|                         | CERTIFICA                                                                    | TE OF ACCREDITATION FOR RE GENER                               | AATING STATION                                                                                                    |
| Bikaner- R<br>10-12-201 | ajasthan with capacity 0.5MW, utilisin<br>5                                  | g Solar PV (Solar) has been granted Accredia                   | station at Village- Sarah Bhiyanimani, Tehsil- Kolaya<br>tion for its said RE Generating Station with effect fror |
| This Accrei             | litation is granted subject to fulfilling the                                | e Rules, Regulations and Procedures specified t                | by the State Agency from time to time.                                                                            |
| The validity            | of this certificate is mandated through                                      | ongoing surveillance.                                          |                                                                                                    |
|                         |                                                                              |                                                                |                                                                                                    |
| _                       |                                                                              |                                                                |                                                                                                    |
| L                       | Issue Date                                                                   | Expiration Date                                                | Certificate Number                                                                                                |
|                         | 20-04-2015                                                                   |                                                                | RJ0SLRDHPL001A200415                                                                                              |
| *Please                 |                                                                              | 19-04-2020<br>n from the accreditation of eligible entities as | per CERC REC Regulations (including amendment                                                                     |
|                         | n<br>provide details if there is any deviatio<br>nd approved REC procedures. |                                                                |                                                                                                    |

| alhost/rectest | demo/index.php/main/certificate/view_acc        | reditation_certificate/APPLRJ0ACCR0204152655/2 | 655                                                                                                    |
|----------------|-------------------------------------------------|------------------------------------------------|----------------------------------------------------------------------------------------------------|
|                |                                                 |                                                | Print   Cl                                                                                                    |
|                | CERTIFICA                                       | TE OF ACCREDITATION FOR RE GENER               | RATING STATION                                                                                                    |
|                | - Rajasthan with capacity 0.5MW, utilising      |                                                | station at Village- Sarah Bhiyanimani, Tehsil- Kolayat,<br>ation for its said RE Generating Station with effect from |
| This Acc       | reditation is granted subject to fulfilling the | Rules, Regulations and Procedures specified    | by the State Agency from time to time.                                                                               |
| The value      | fity of this certificate is mandated through (  | ongoing surveillance                           |                                                                                                    |
| and value      | ary or time controlote is filditualed through i | on going an remainer.                          |                                                                                                    |
|                |                                                 |                                                |                                                                                                    |
|                |                                                 |                                                |                                                                                                    |
|                | Issue Date                                      | Expiration Date                                | Certificate Number                                                                                                   |
|                | 10-12-2015                                      | 09-12-2020                                     | RJ0SLRDHPL001A200415                                                                                                 |
| thereo         | 10-12-2015                                      | 09-12-2020                                     |                                                                                                    |

## Old Accreditation Certificate

## New Accreditation Certificate

## Help Manual for State Agency [Advance User] for revalidation of Accreditation

State Agency (Advance User)

- is authorise to approve/reject the application of revalidation of accreditation

Disclaimer: The data shown in Help Manual are only the test cases and these are not based on real time data

## Homepage view for State Agency[Advance User] after login

| Fere #           | गारतीय अक्षय ऊर्जा प्रमाणपत्र पंजीकरण                                                                                                    |                           | Welcome Directorate of Energy (DOE)   Logou<br>Last Logged In on 17-02-2021 12:20:4 |  |  |  |  |  |  |  |  |
|------------------|----------------------------------------------------------------------------------------------------|---------------------------|-------------------------------------------------------------------------------------|--|--|--|--|--|--|--|--|
| ITEC F           | RENEWTBLE ENERGY CERTIFICTTE REGISTRY OF INDIA                                                                                                    |                           | Search                                                                              |  |  |  |  |  |  |  |  |
| ome In-Process A | ccreditations Registered Accreditated Rejected Accreditations Annual Fees Search Repo                                                                    | orts Revoke Self Retentio | n Re-Accreditation DISCOM Re-Accreditation Capacity Modify Profile Taxation Details |  |  |  |  |  |  |  |  |
| Central Agency   | Central Agency w.e.f. 06.07.2020 NEW                                                                                                    |                           |                                                                                     |  |  |  |  |  |  |  |  |
| State Nodal Agen |                                                                                                    | State Load Dispate        | ch Centre Details                                                                   |  |  |  |  |  |  |  |  |
| Name             | : Directorate of Energy (DOE)                                                                                                    | SLDC Name                 | : Shimla                                                                            |  |  |  |  |  |  |  |  |
| Address          | <ul> <li>Directorate of Energy, Govt. of Himachal Pradesh, Shanti Bhawan, Sector-VI, Phase-II</li> <li>New-Shimla, Shimla-09, Shimla - 171009</li> </ul> | I, Address                | : SE (SLDC), HP Load despatch society, SLDC complex,, Totu, Shimla - 171011         |  |  |  |  |  |  |  |  |
| Contact No.      | : 9418407222                                                                                                    | Contact No.               | : 9418009022                                                                        |  |  |  |  |  |  |  |  |
| Fax No.          | : 2673553                                                                                                    | Fax No.                   | : 01772837649                                                                       |  |  |  |  |  |  |  |  |
| Email            | : praveen.kumar@crisil.com                                                                                                    | Email                     | : praveen.kumar@crisil.com                                                          |  |  |  |  |  |  |  |  |

#### Signed Up RE Generators

#### View All Latest Accreditations In-Process

No RE Generator/DISCOM Found

View All

| Sr No. | Applicant Name                    | City Name | Application Date    | Temp. A/C expiry date |
|--------|-----------------------------------|-----------|---------------------|-----------------------|
| 1      | Raja kumar                        | Lucknow   | 29-11-2018 08:55:24 | 14-12-2018            |
| 2      | NANTI HYDRO POWER PRIVATE LIMITED | Shimla    | 01-05-2018 10:46:40 | 16-05-2018            |
| 3      | AAAA                              | ZXCZXCZXC | 19-01-2018 18:06:56 | 03-02-2018            |

#### Accreditation Application Submitted - [Documents to be submitted]

| Applicant Name                                  | Applicant Type | Energy Source | Status                    | Application Date | Action    |
|-------------------------------------------------|----------------|---------------|---------------------------|------------------|-----------|
| GREENKO ASTHA PROJECTS INDIA PVT LTD            | RE Generator   | Small Hydro   | Applied for Accreditation | 03-10-2019       | No Action |
| Greenko Him Kailash Hydro Power Private Limited | RE Generator   | Small Hydro   | Applied for Accreditation | 03-10-2019       | No Action |
| Ascent Hydro Projects Ltd                       | RE Generator   | Small Hydro   | Applied for Accreditation | 03-12-2018       | No Action |
| JUPITER SOLAR POWER LIMITED KOLKATA             | RE Generator   | Solar Thermal | Applied for Accreditation | 04-05-2011       | No Action |

View All

The applications verified for Re-Accreditation list and previous Accreditation Certificate for State Agency [Advance User]

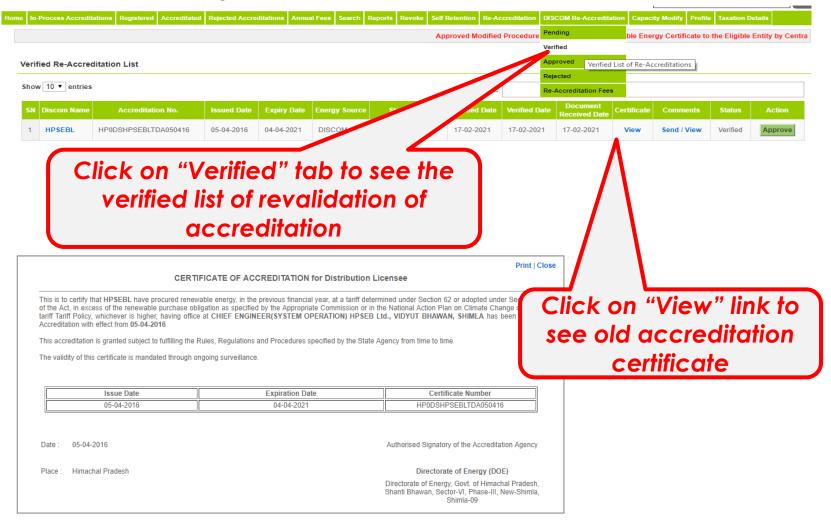

The applications verified for Re-Accreditation list and previous Accreditation Certificate for State Agency [Advance User]

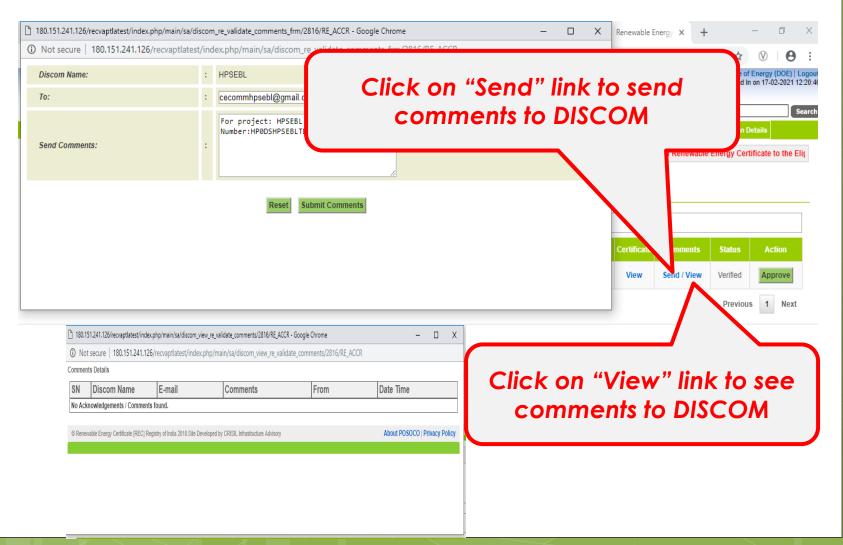

The applications verified for Re-Accreditation list Accreditation Certificate for State Agency [Advance User]

| _    | Process Accredita                         | tions Registered A | ccreditated | Rejected Accred | ditations An | nual Fees Search  | Reports Revoke     | Self Retention  | Re-Accreditation | n DISCOM Re-Accredita          | ition Capa   | city Modify Prot | file Taxation D | etails  |
|------|-------------------------------------------|--------------------|-------------|-----------------|--------------|-------------------|--------------------|-----------------|------------------|--------------------------------|--------------|------------------|-----------------|---------|
|      |                                           |                    |             |                 | Appr         | oved Modified Pro | ocedures for Issua | nce of Renewabl | e Energy Certif  | icate to the Eligible En       | tity by Cent | tral Agency w.e. | f. 06.07.2020 🕨 | 1EM)    |
| erif | ied Re-Accred                             | itation List       |             |                 |              |                   |                    |                 |                  |                                |              |                  |                 |         |
| hov  | v 10 ▼ entries                            |                    |             |                 |              |                   |                    | Sei             | arch:            |                                |              |                  |                 |         |
| SN   | Discom Name                               | Accreditation      | No.         | Issued Date     | Expiry Dat   | e Energy Sourc    | e State Nam        | e Applied       | Date Verified    | Date Document<br>Received Date | Certificate  | Comments         | Status          | Action  |
| 1    | HPSEBL                                    | HP0DSHPSEBLTDA     | 050416      | 05-04-2016      | 04-04-2021   | DISCOM            | Himachal Prade     | esh 17-02-20    | 21 17-02-2       | 021 17-02-2021                 | View         | Send / View      | Verified        | Approve |
| 101  | ving 1 to 1 of 1 er                       | ntries             |             |                 |              |                   |                    |                 |                  |                                |              |                  | Previous        | s 1 N   |
|      |                                           |                    |             |                 |              |                   |                    |                 |                  |                                | _            |                  |                 |         |
|      |                                           |                    | Clic        | k on            | "Ap          | prov              | e" bu              | tton t          | o ap             | prove                          | the          |                  |                 |         |
|      | revalidation of accreditation application |                    |             |                 |              |                   |                    |                 |                  |                                |              |                  |                 |         |
|      |                                           |                    |             |                 |              |                   |                    |                 |                  |                                |              |                  |                 |         |

## The applications verified for Re-Accreditation list Accreditation Certificate for State Agency [Advance User]

Home In-Process Accreditations Registered Accreditated Rejected Accreditations Annual Fees Search Reports Revoke Self Retention Re-Accreditation DISCOM Re-Accreditation Capacity Modify Profile Taxation Details

Approved Modified Procedures for Issuance of Renewable Energy Certificate to the Eligible Entity by Central Ag

#### **Re-Accreditation Details**

| Payment Details                                                    |                                    |           |                           |                           |                           |                           |  |  |  |
|--------------------------------------------------------------------|------------------------------------|-----------|---------------------------|---------------------------|---------------------------|---------------------------|--|--|--|
| Bank Name                                                          | ABHYUDAYA COOP BANK LTD            |           |                           |                           |                           |                           |  |  |  |
| Payment Date                                                       | 05-03-2021                         |           |                           |                           |                           |                           |  |  |  |
| ECS Reference Number                                               | SUCHI00123                         |           |                           |                           |                           |                           |  |  |  |
| (A) Gross Amount Payable                                           | ₹15000                             |           |                           |                           |                           |                           |  |  |  |
| (B) Applicable Tax on A                                            | ₹2700                              |           |                           |                           |                           |                           |  |  |  |
| (A+B) Total Amount Payable                                         | e ₹ 17700                          |           |                           |                           |                           |                           |  |  |  |
| TDS Deducted                                                       | ₹0                                 |           |                           |                           |                           |                           |  |  |  |
| Net Amount Paid in Bank                                            | ₹17700                             |           |                           |                           |                           |                           |  |  |  |
| RPO Compliance Details for Last 4 years Financial Year (2015-2016) |                                    |           |                           |                           |                           |                           |  |  |  |
|                                                                    |                                    | Туре      | Energy Procurement Period | Energy Procurement Period | Energy Procurement Period | Energy Procurement Period |  |  |  |
|                                                                    |                                    |           | 2012-2013                 | 2013-2014                 | 2014-2015                 | 2015-2016                 |  |  |  |
| Total Consumption(in MWh)<br>(A)                                   |                                    | Total     | 12                        | 12                        | 12                        | 12                        |  |  |  |
| RPO as specified by SERC or NAPCC or Tar                           | riff Policy Whichever is higher in | Solar     | 12                        | 12                        | 12                        | 12                        |  |  |  |
| %<br>(B)                                                           |                                    | Non-Solar | 12                        | 12                        | 12                        | 12                        |  |  |  |
| RPO as specified by SERC or NAPCC or Tar                           | riff Policy Whichever is higher in | Solar     | 12                        | 12                        | 12                        | 12                        |  |  |  |
| MWh<br>(C)=A*B/100                                                 |                                    | Non-Solar | 12                        | 12                        | 12                        | 12                        |  |  |  |
| Total Quantity of Renewable Energy Includin                        | ng RECs, if any Procured in MWh    | Solar     | 12                        | 12                        | 12                        | 12                        |  |  |  |
| (D)                                                                | during the FY<br>(D)               |           | 12                        | 12                        | 12                        | 12                        |  |  |  |
| Shortfall/Surplus in Procurement against the                       | e RPO set by SERC                  | Solar     | 12                        | 12                        | 12                        | 12                        |  |  |  |
| (E)= C-D                                                           |                                    | Non-Solar | 12                        | 12                        | 12                        | 13.001                    |  |  |  |

## The applications verified for Re-Accreditation list Accreditation Certificate for State Agency [Advance User]

| Declaration *                                                                                                    |                                                                                                |  |  |  |  |  |
|----------------------------------------------------------------------------------------------------|------------------------------------------------------------------------------------------------|--|--|--|--|--|
| Declaration to be Signed by the M.D./CEO/Authorised Signator                                                                                                    | y of the Applicant                                                                             |  |  |  |  |  |
| I/We certify that all information furnished above is/are true to the best of my/our knowledge and belief.                                                                                                    |                                                                                                |  |  |  |  |  |
| I/We shall abide by such terms and conditions that the Central Electricity Regulatory Commission or HIMACHAL PRADESH ELECTRICITY<br>Mechanism from time to time.                                                                                                    | REGULATORY COMMISSION may impose to participate in the Renewable Energy Certificate            |  |  |  |  |  |
| I/We hereby confirm the following details:                                                                                                    |                                                                                                |  |  |  |  |  |
| Registered office of Distribution Licensee:<br>CHIEF ENGINEER(SYSTEM OPERATION) HPSEB Ltd., VIDYUT BHAWAN, SHIMLA                                                                                                    |                                                                                                |  |  |  |  |  |
| I/We hereby also confirm that:                                                                                                    |                                                                                                |  |  |  |  |  |
| <ol> <li>We have procured renewable energy, in the previous financial year, at a tariff determined under Section 62 or adopted under Sec<br/>Appropriate Commission or in the National Action Plan on Climate Change or in the Tariff Policy, whichever is higher.</li> </ol>                                                                                                    | ction 63 of the Act, in excess of the renewable purchase obligation as may be specified by the |  |  |  |  |  |
| II. The renewable purchase obligation as specified for this financial year, by the Appropriate Commission is not lower than previous fin                                                                                                    | ancial year.                                                                                   |  |  |  |  |  |
| III. Any shortfall in procurement against the non-solar or solar power procurement obligation set by the (SHIMLA) Electricity Regulatory Commission in the previous three years, including the shortfall waived or carried forward by the said Commission, shall be adjusted first and only the remaining additional procurement beyond the threshold renewable purchase obligation specified by the Appropriate Commission or in the National Action Plan on Climate Change or in the Tariff Policy, whichey. |                                                                                                |  |  |  |  |  |
| INDEMNIFICATION The Distribution License shall keep including these relating to injury to of third parties, arising out of or resulting to approve/reject the application application. A save the NLDC harmless from any and all damages, losses, claims and actions to approve/reject the application.                                                                                                    |                                                                                                |  |  |  |  |  |
| Date : 05-03-2021                                                                                                    | click on "Submit"                                                                              |  |  |  |  |  |
| Place : SHIMLA                                                                                                    | button to take                                                                                 |  |  |  |  |  |
| Action Approved                                                                                                    |                                                                                                |  |  |  |  |  |
| Comment                                                                                                    | appropriate action                                                                             |  |  |  |  |  |
| Submit Cancel                                                                                                    |                                                                                                |  |  |  |  |  |
|                                                                                                    |                                                                                                |  |  |  |  |  |

## The applications Approved for Re-Accreditation view for State Agency [Advance User]

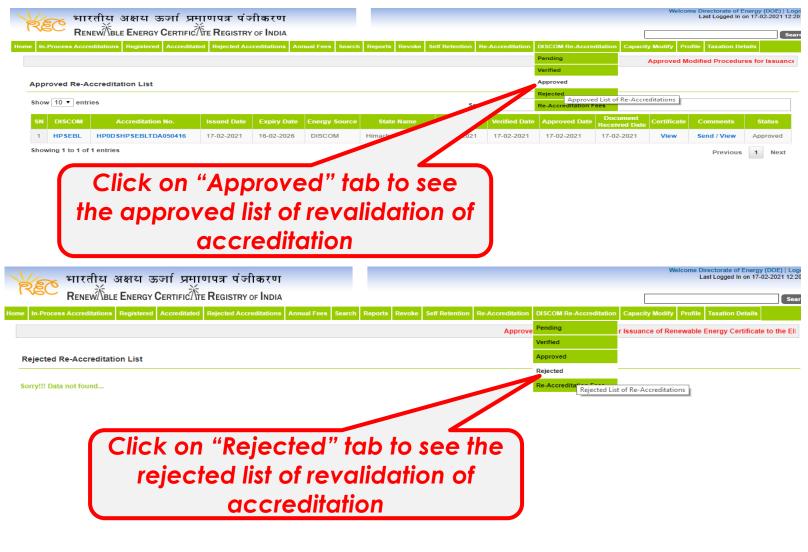

## View of Fees detail for State Agency [Advance User]

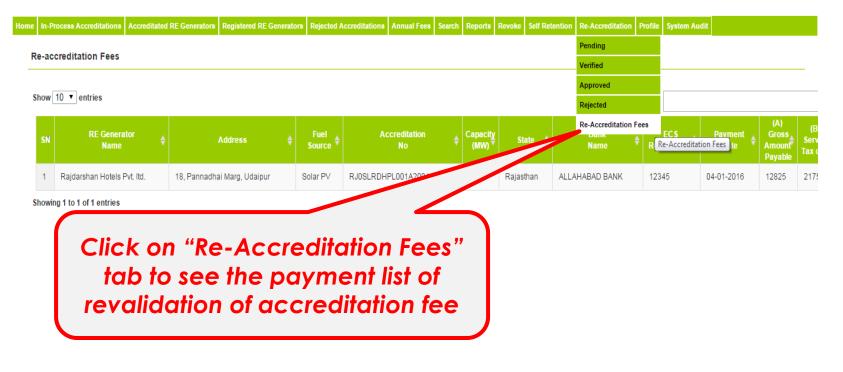

## List view of the RE applications approved of accreditation

| भारतीय अक्षय Click on this link<br>Renew Ble Energy<br>Process Accreditation Registere<br>proved Re-Accreditation List |               |             | on          | Click on this link<br>to see new<br>accreditation certificate |            |                       |                     |                                           |                           |                       |          |        |
|----------------------------------------------------------------------------------------------------|---------------|-------------|-------------|---------------------------------------------------------------|------------|-----------------------|---------------------|-------------------------------------------|---------------------------|-----------------------|----------|--------|
|                                                                                                    |               |             |             |                                                               |            |                       |                     |                                           |                           |                       |          |        |
| <br>v 10 🔻 entr                                                                                                    | ries          |             |             |                                                               |            | Searc                 | :h:                 | Rejected<br>Approve<br>Re-Accreditation F | ees                       | litations             |          |        |
| <br>v 10 ▼ entr<br>DISCOM                                                                                              | Accreditation | Issued Date | Expiry Date | Energy Source                                                 | State Name | Searc<br>Applied Date | h:<br>Verified Date | Re-Accreditation F                        | Document<br>Received Date | litations<br>tificate | Comments | Status |

Print | Close

#### CERTIFICATE OF ACCREDITATION FOR DISTRIBUTION LICENSEE

This is to certify that HPSEBL have procured renewable energy, in the previous financial year, at a tariff determined under Section 62 or adopted under Section 63 of the Act, in excess of the renewable purchase obligation as specified by the Appropriate Commission or in the National Action Plan on Climate Change or in the tariff Tariff Policy, whichever is higher, having office at CHIEF ENGINEER(SYSTEM OPERATION) HPSEB Ltd., VIDYUT BHAWAN, SHIMLA has been granted Acceditation with effect from 05-04-2016

This accreditation is granted subject to fulfilling the Rules, Regulations and Procedures specified by the State Agency from time to time.

The validity of this certificate is mandated through ongoing surveillance.

| Issue Date | Expiration Date | Certificate Number   |
|------------|-----------------|----------------------|
| 05-04-2016 | 04-04-2021      | HP0DSHPSEBLTDA050416 |
|            |                 |                      |

\*Please provide details if there is any deviation from the accreditation of eligible entities as per CERC REC Regulations (including amendment thereof) and approved REC procedures.

Date : 05-04-2016

Authorised Signatory of the Accreditation Agency

Place : Himachal Pradesh

Directorate of Energy (DOE)

Directorate of Energy, Govt. of Himachal Pradesh, Shanti Bhawan, Sector-VI, Phase-III, New-Shimla, Shimla-09

## Old Accreditation Certificate

## New Accreditation Certificate

Print | Close

#### CERTIFICATE OF ACCREDITATION for Distribution Licensee

This is to certify that HPSEBL have procured renewable energy, in the previous financial year, at a tariff determined under Section 63 of the Act, in excess of the renewable purchase obligation as specified by the Appropriate Commission or in the National Action Plan on Climate Change or in the tariff Tariff Policy, whichever is higher, having office at CHIEF ENGINEER(SYSTEM OPERATION) HPSEB Ltd., VIDYUT BHAWAN, SHIMLA has been granted Accredition with elect from 17-02/021

This accreditation is granted subject to fulfilling the Rules, Regulations and Procedures specified by the State Agency from time to time.

The validity of this certificate is mandated through ongoing surveillance.

| Issue Date |                  | Expiration Date | Certificate Number                                                                                               |  |  |
|------------|------------------|-----------------|----------------------------------------------------------------------------------------------------|--|--|
|            | 17-02-2021       | 16-02-2026      | HP0DSHPSEBLTDA050416                                                                                             |  |  |
|            |                  |                 |                                                                                                    |  |  |
| )ate :     | 17-02-2021       |                 | Authorised Signatory of the Accreditation Agency                                                                 |  |  |
| Place :    | Himachal Pradesh |                 | Directorate of Energy (DOE)                                                                                      |  |  |
|            |                  |                 | Directorate of Energy, Govt. of Himachal Pradesh<br>Shanti Bhawan, Sector-VI, Phase-III, New-Shimla<br>Shimla-09 |  |  |

of

# Thank You...

For any query related with the Re-validation Accreditation/Registration - Please contact at 011-40234658